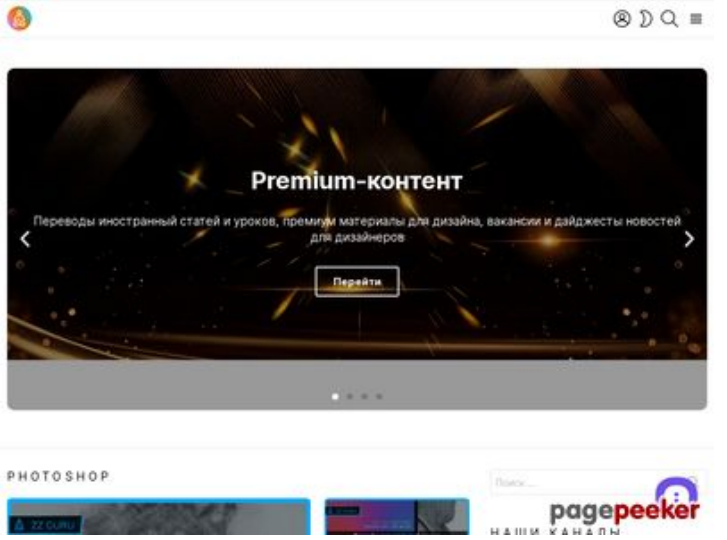

## **Webside score zz.guru**

Genereret Februar 18 2022 10:40 AM

**Scoren er 42/100**

#### **SEO Indhold**

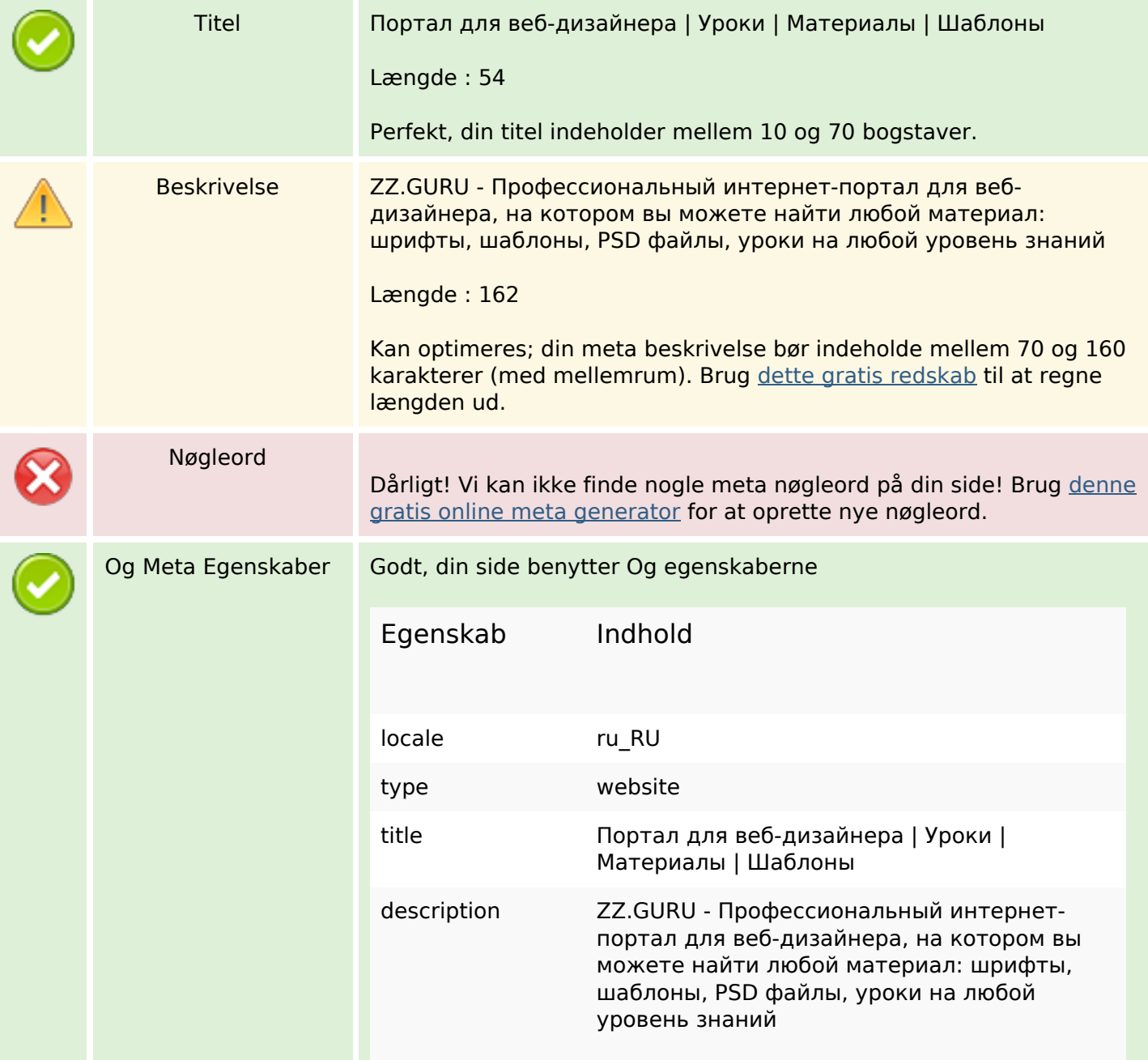

## **SEO Indhold**

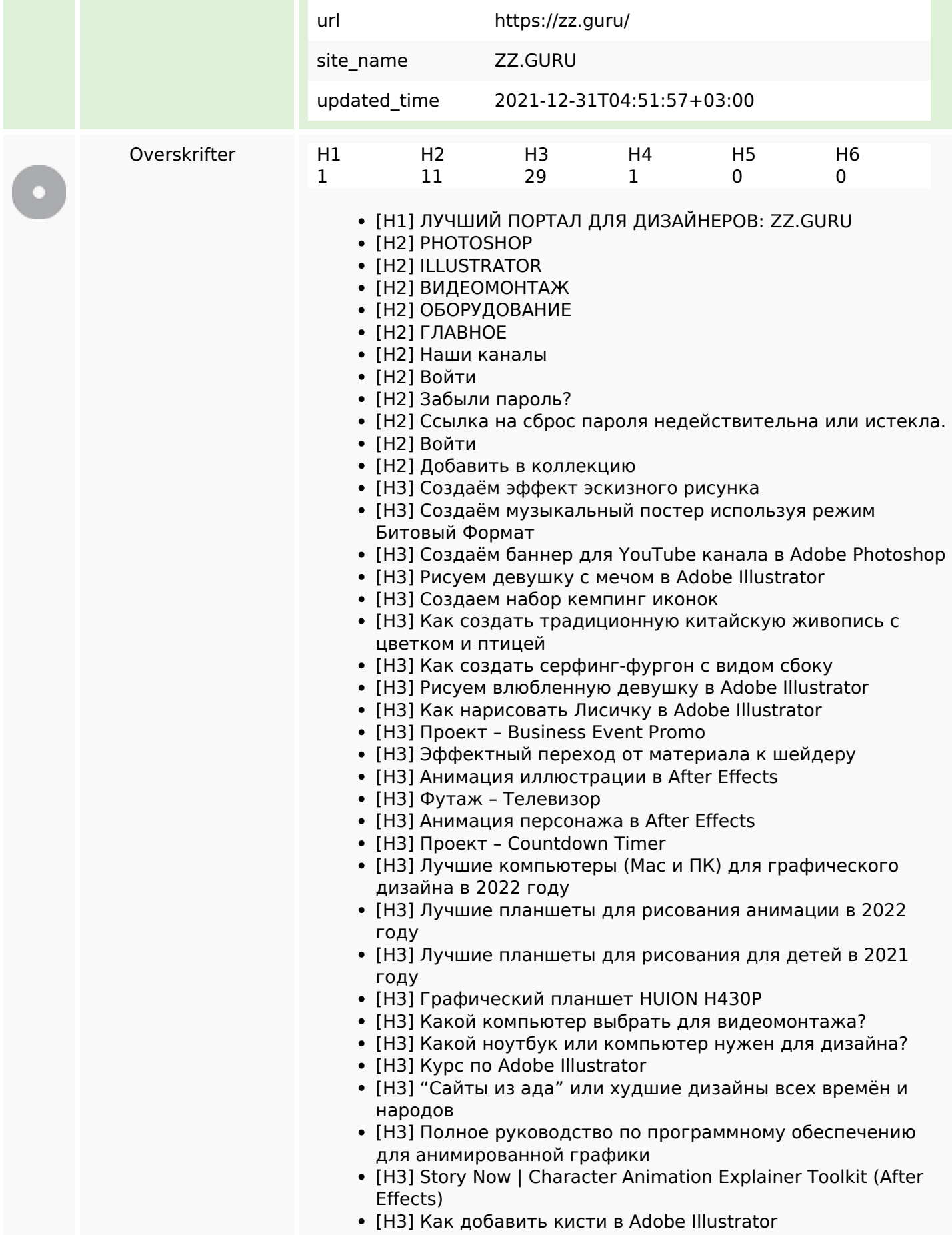

#### **SEO Indhold**

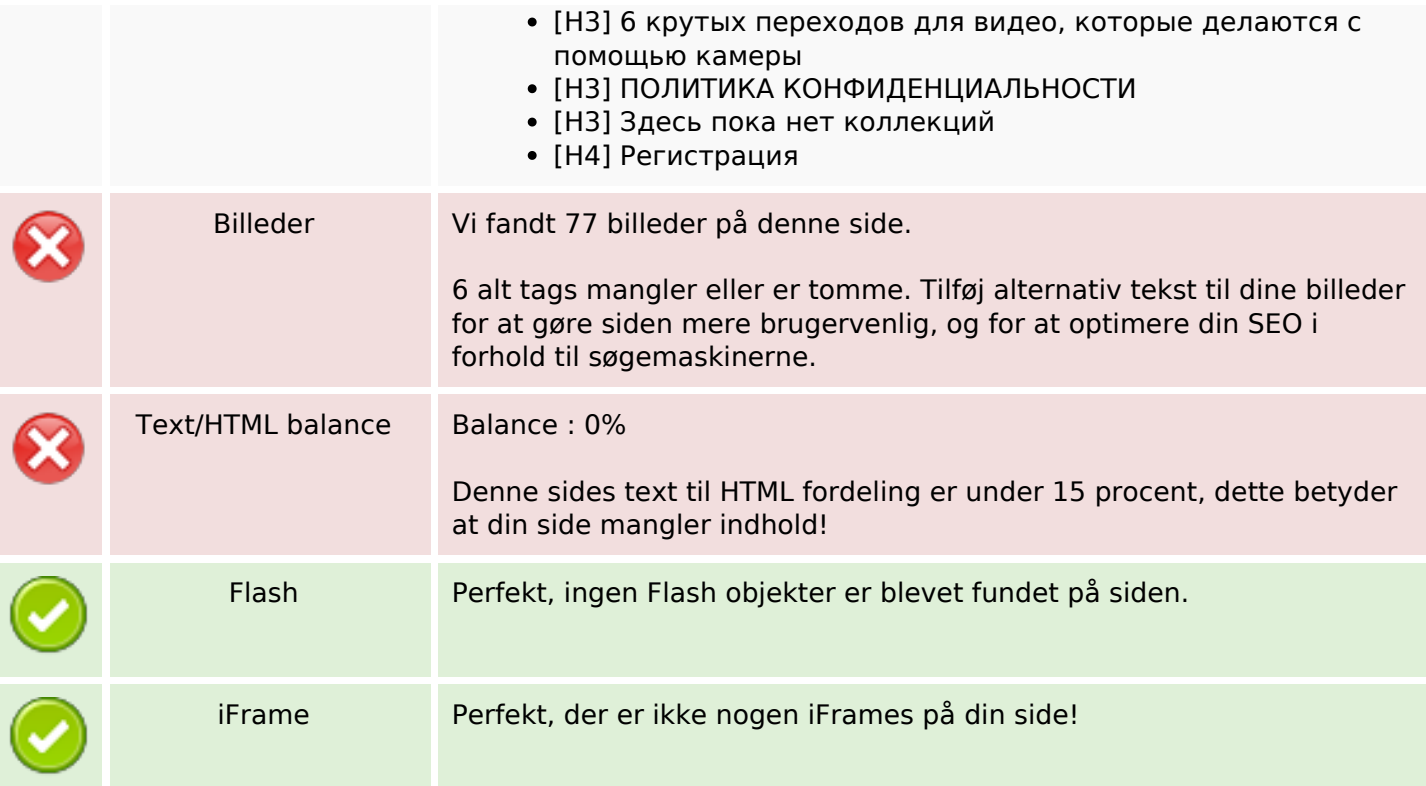

### **SEO Links**

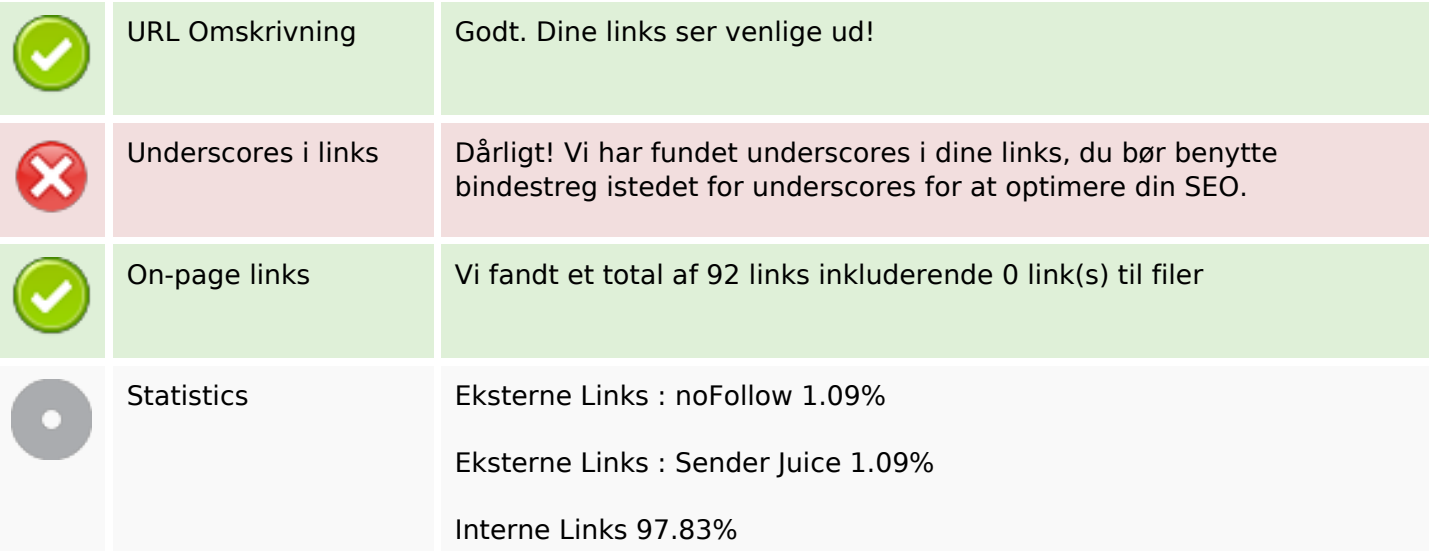

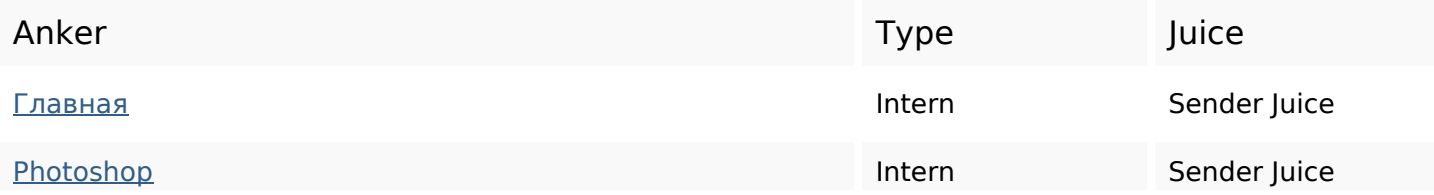

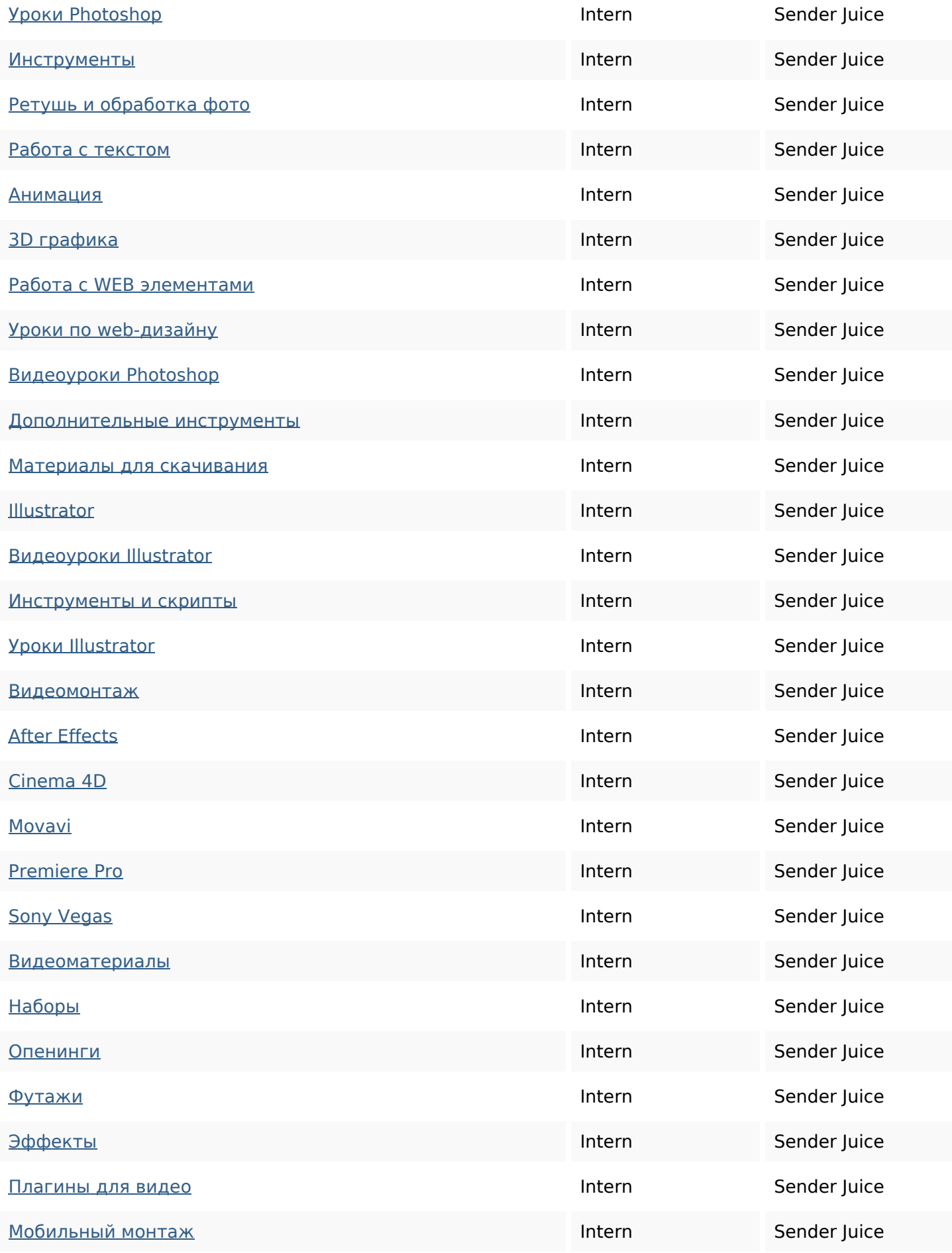

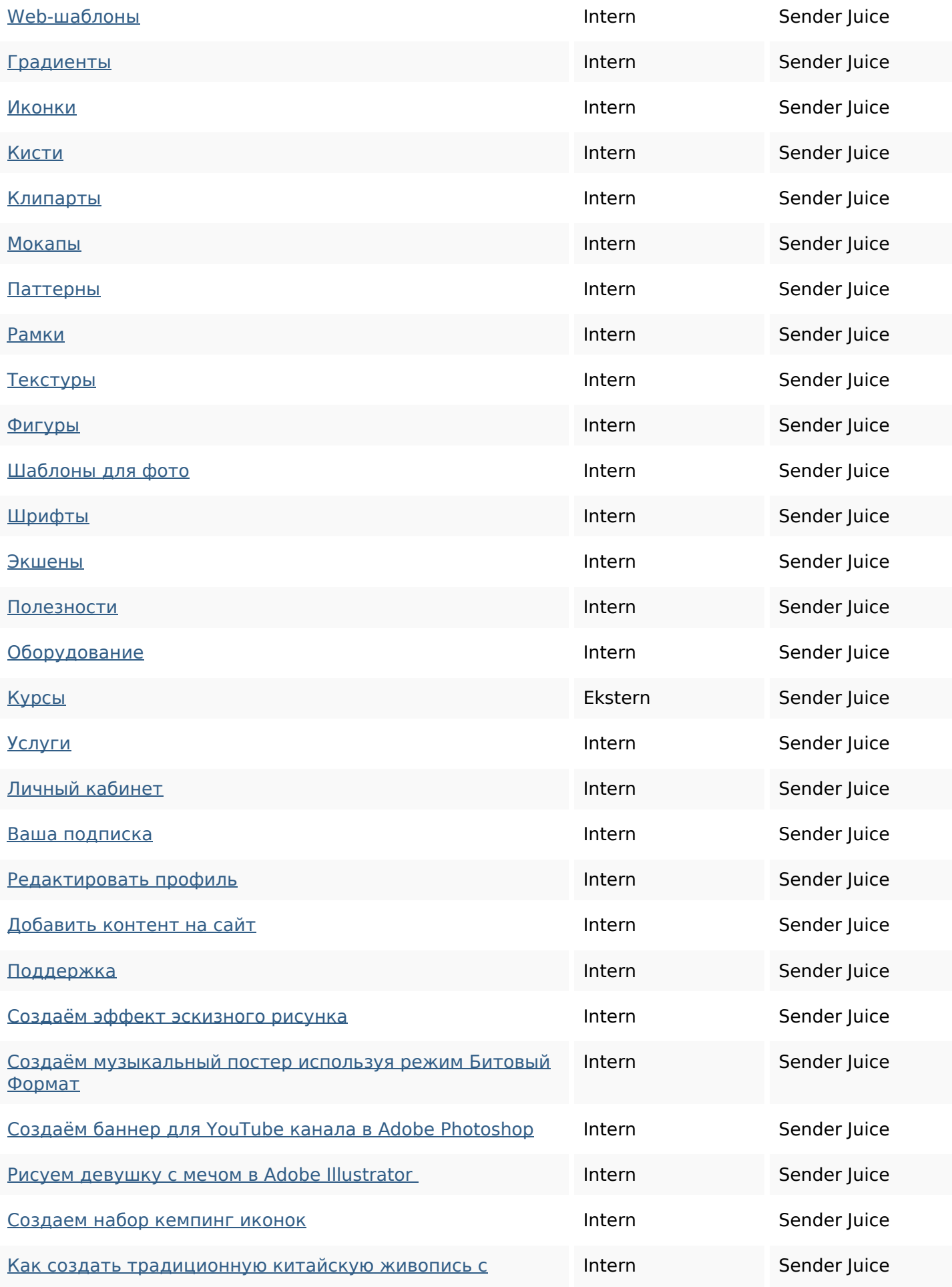

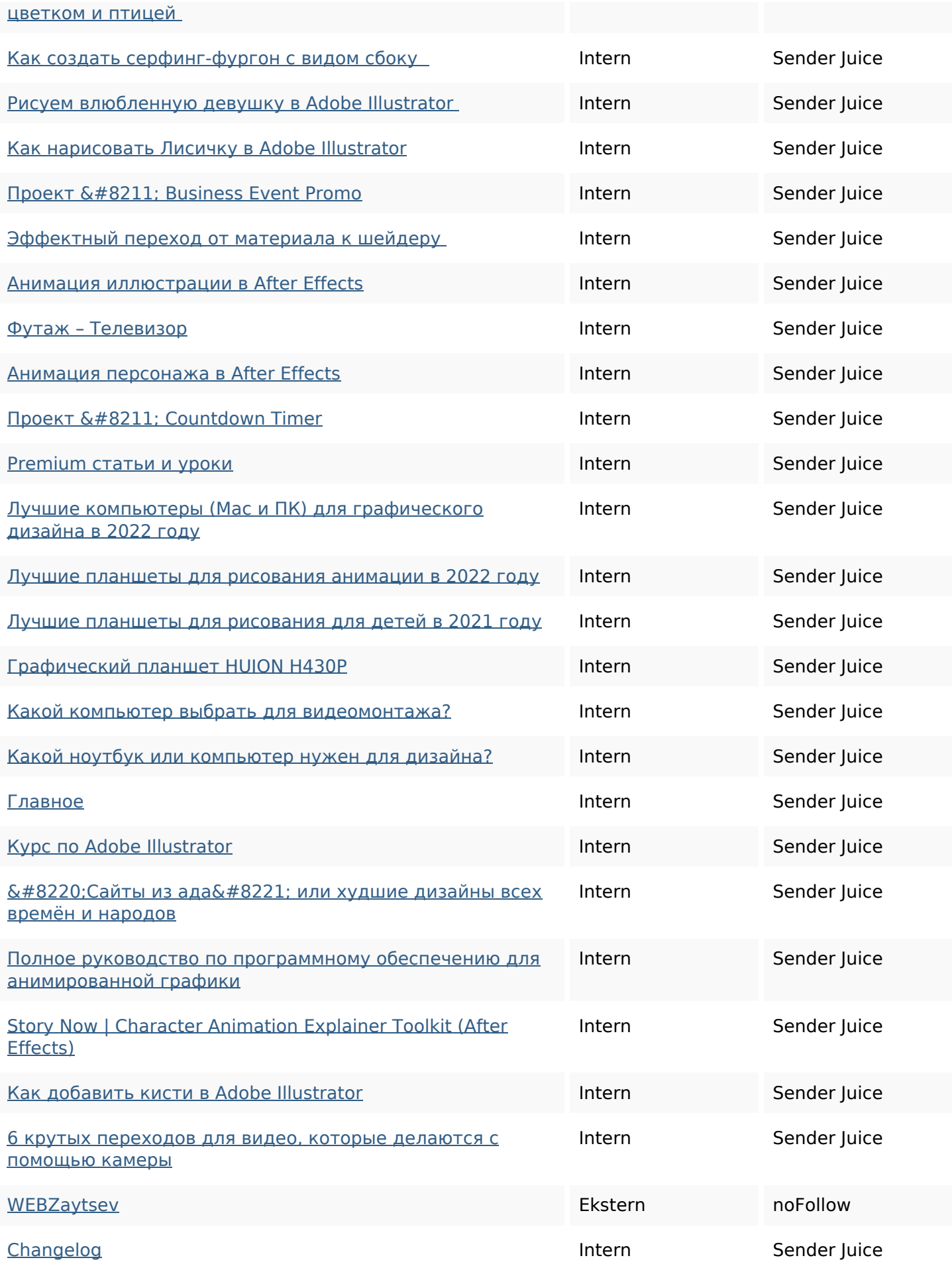

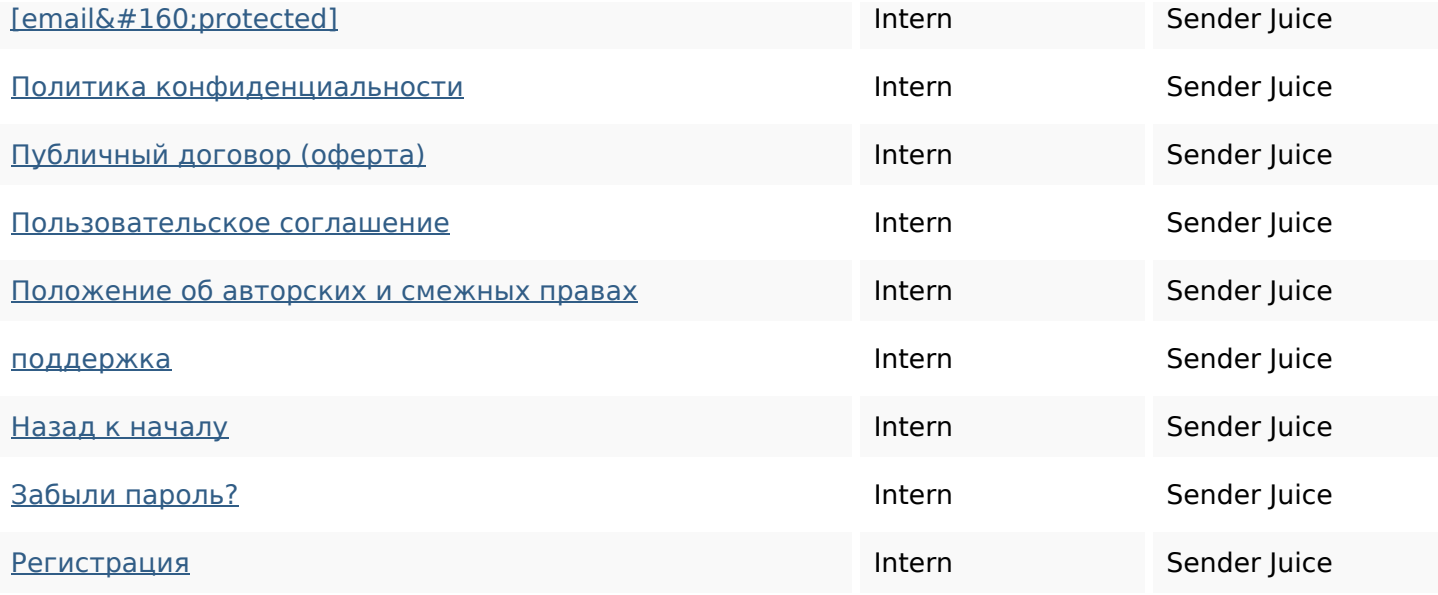

### **SEO Nøgleord**

Nøgleords cloud

#### **Nøgleords balance**

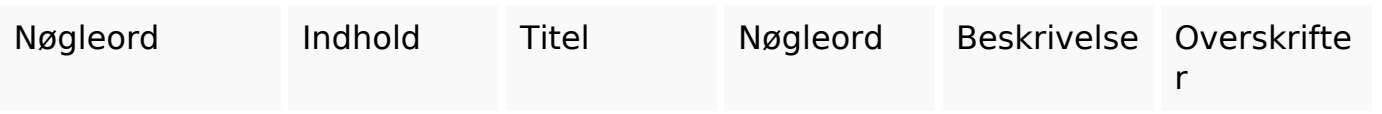

#### **Brugervenlighed**

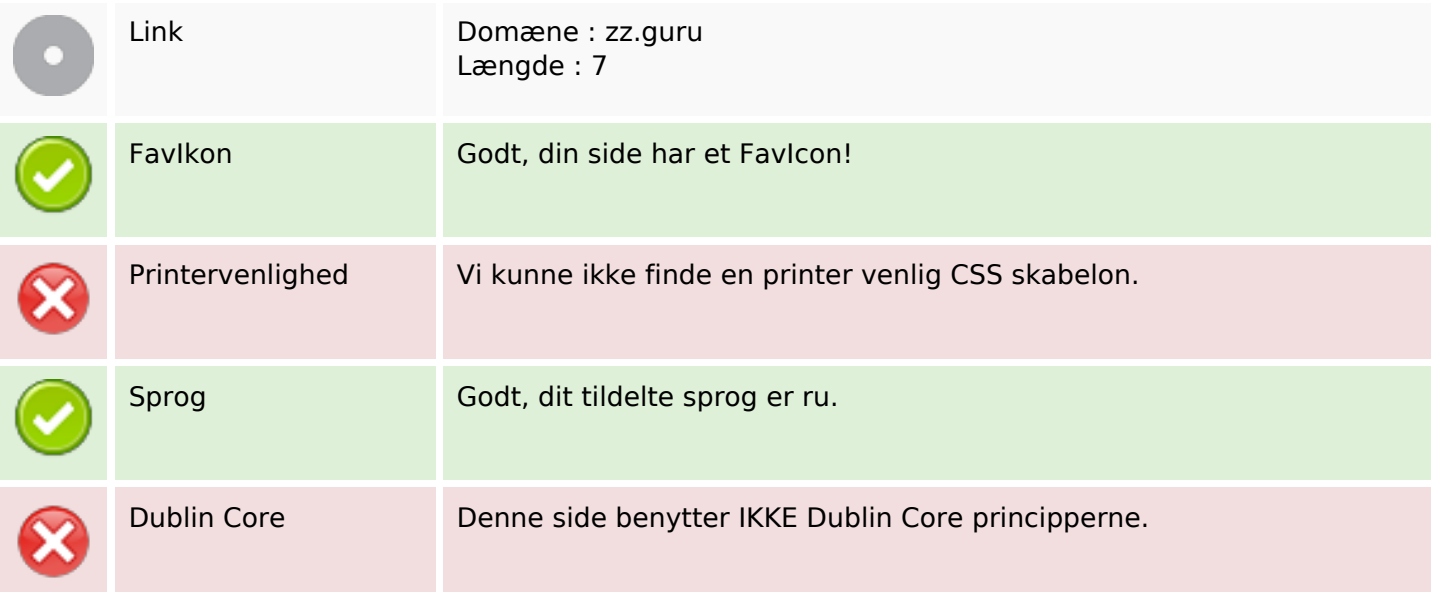

# **Brugervenlighed**

#### **Dokument**

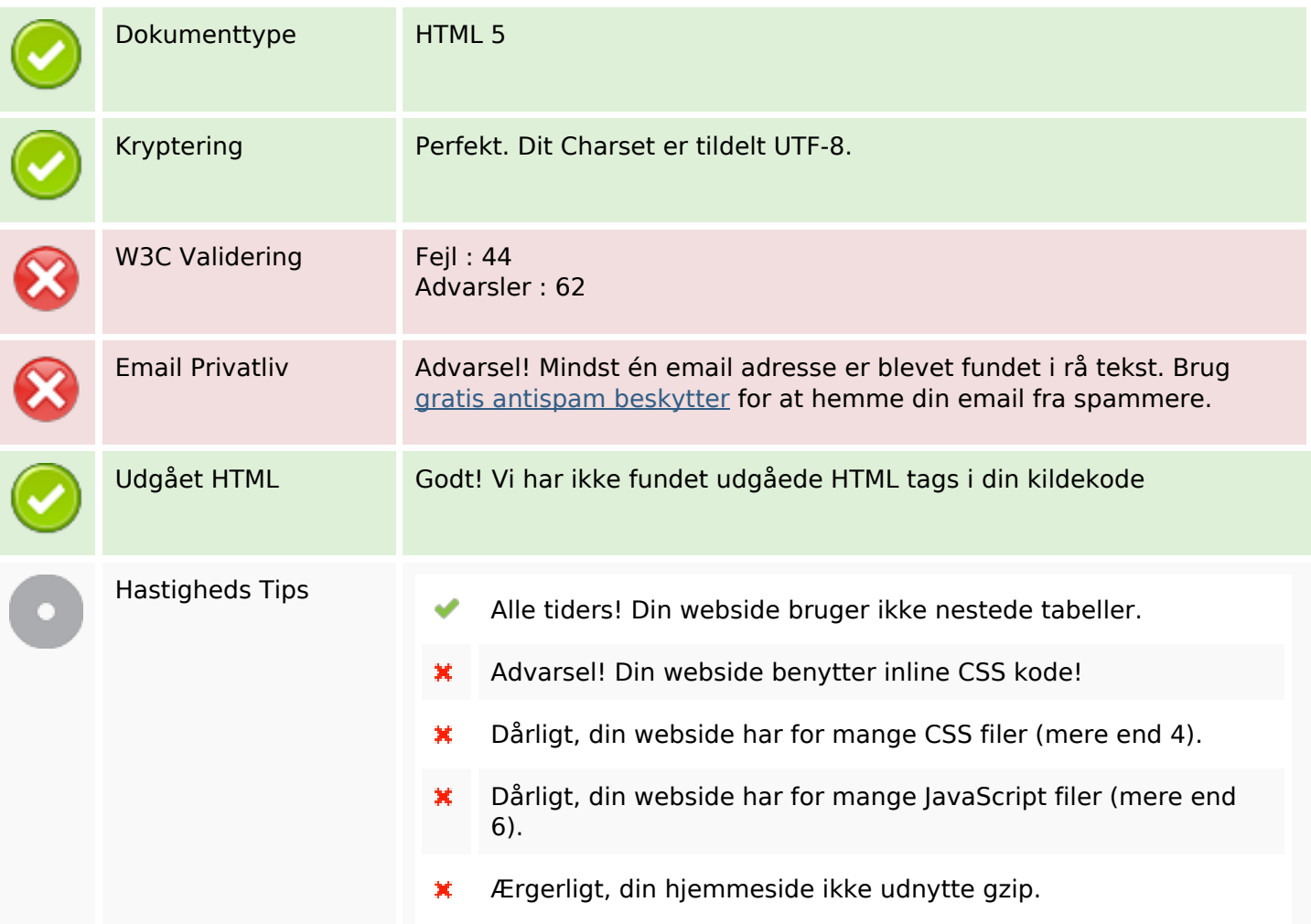

#### **Mobil**

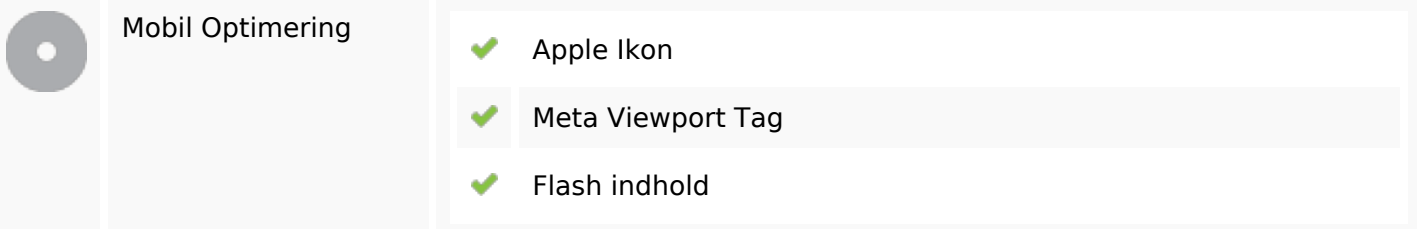

## **Optimering**

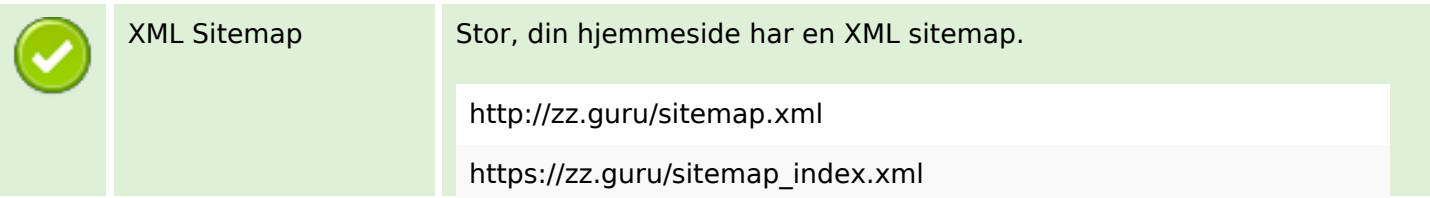

## **Optimering**

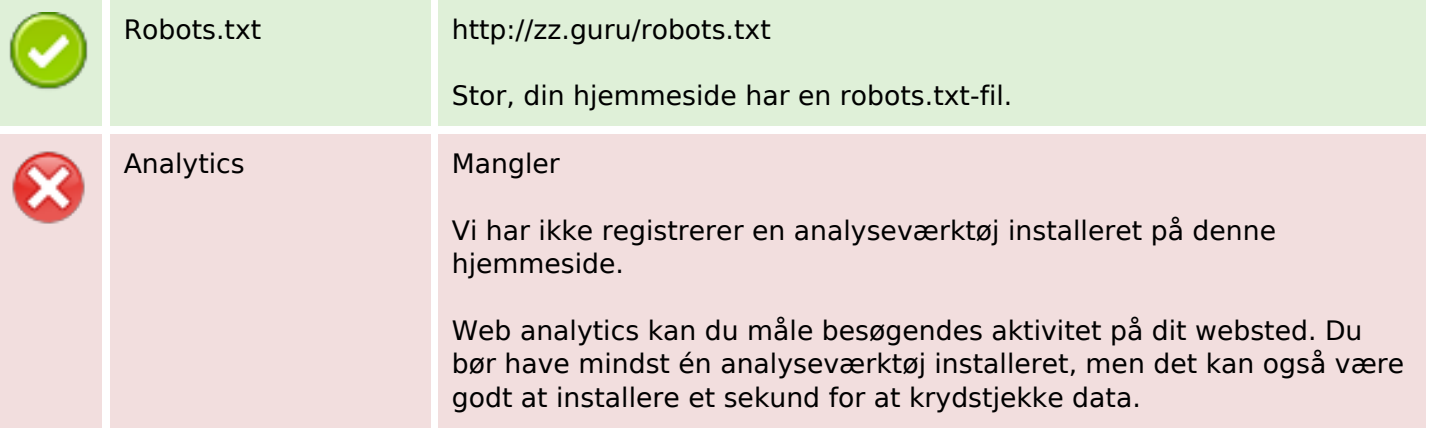